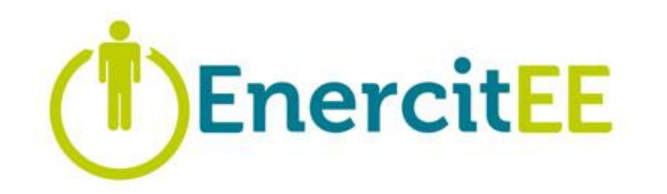

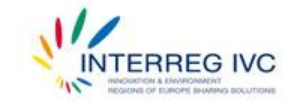

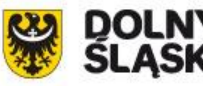

**UNIA EUROPEJSKA** EUROPEJSKI FUNDUSZ ROZWOJLI REGIONAL NEG

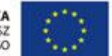

# Regionalna Konferencja projektu EnercitEE

## **ZASADY** PODPROJEKTÓW II

UMWD **∙** 30 czerwca 2010 r., Wrocław

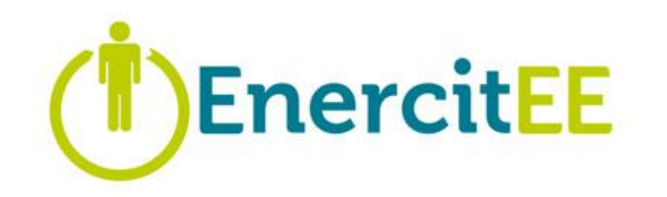

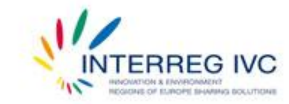

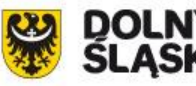

**UNIA EUROPEJSKA** EUROPEJSKI FUNDUSZ ROZWOJU REGIONALNEG

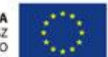

# **EnercitEE**

**European networks,** experience and recommendations helping cities and citizens to become **Energy Efficient** 

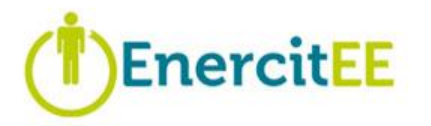

### **AKCEPTACJA PODPROJEKTU**

PODPROJEKT **REKOMENDOWANY** PRZEZ:

Grupę Roboczą

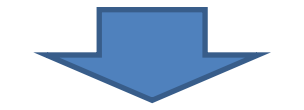

PODPROJEKT **ZATWIERDZONY**

(ewentualnie zatwierdzony warunkowo) PRZEZ:

Grupę Sterującą

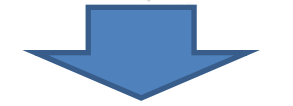

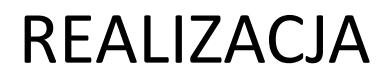

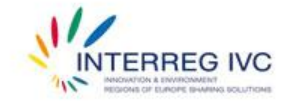

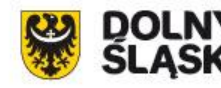

**UNIA EUROPEJSKA** EUROPEJSKI FUNDUSZ ROZWOJU REGIONALNEGO

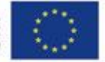

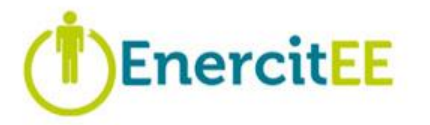

### **UMOWY PODPROJEKTU I**

Jeżeli podprojekt zostanie zakwalifikowany do dofinansowania to sporządza się i podpisuje następujące umowy:

> **Umowę o Dofinansowanie Podprojektu** (*Subproject Subsidy Contract)* pomiędzy Partnerem Wiodącym EnercitEE a Partnerem Wiodącym Podprojektu

 $UWAGA!$  – Ta umowa to formalność. Zapewnia zgodność z wymaganiami i założeniami programu INTERREG IVC.

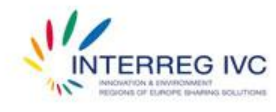

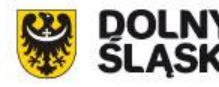

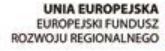

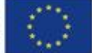

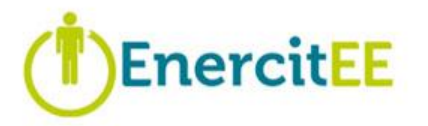

## **UMOWY PODPROJEKTU II**

## **Umowa Partnerska Podprojektu (***Subproject Partnership Agreement***)**

Określa ona m.in.:

- rolę oraz obowiązki poszczególnych partnerów,
- zasady dotyczące budżetu,
- postanowienia w zakresie zarządzania finansowego,
- **v** wymagania w zakresie działań informacyjnych itp.,
- rozwiązywanie konfliktów pomiędzy partnerami,
- **E** język roboczy partnerów.

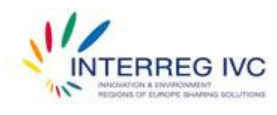

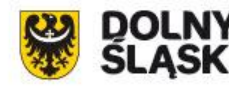

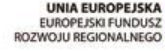

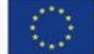

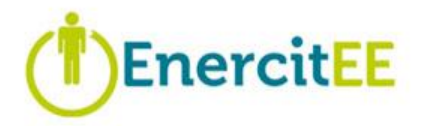

### **UMOWY PODPROJEKTU III**

## **Umowa Dotacji (***Grant Letter***)**

pomiędzy **regionalną Instytucją Płatniczą (Województwo Dolnośląskie)** a poszczególnymi **Partnerami Podprojektów z DŚ** (w tym również **Wiodącym Partnerem Podprojektu**).

Określa ona m.in.:

- kwotę współfinansowania regionalnego,
- warunki finansowania,
- procedury płatności.

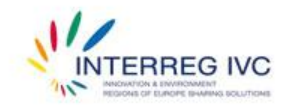

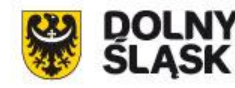

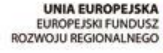

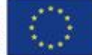

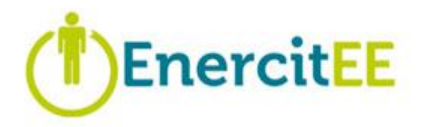

## **OKRES KWALIFIKOWALNOŚCI**

Najwcześniejszą datą uznania wydatku za kwalifikowalny jest **data oficjalnego rozpoczęcia podprojektu** (czyli data jego warunkowego zatwierdzenia przez Grupę Sterującą projektu EnercitEE).

Ostatnią możliwą datą poniesienia wydatku kwalifikowalnego jest **oficjalne zakończenie projektu**, określone we wniosku aplikacyjnym podprojektu.

W każdym przypadku koszty stają się kwalifikowalne dopiero po ich **faktycznym pokryciu przez ostatecznego beneficjenta.**

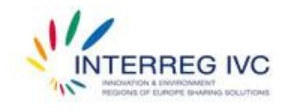

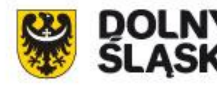

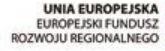

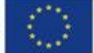

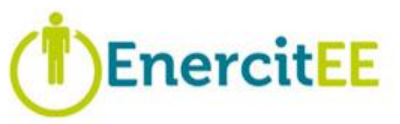

## **WSPÓŁPRACA PARTNERÓW PODPROJEKTÓW**

- Należy stworzyd międzyregionalną **Grupę Roboczą Podprojektu** (przedstawiciele wszystkich Partnerów Podprojektu), co najmniej **trzy spotkania** Grupy Roboczej (spotkanie inauguracyjne, śródokresowe i końcowe).
- Można stworzyd inne **instytucje koordynujące** (np. zespoły doradcze) do realizacji konkretnych działań/zadań.
- **Spotkania regionalne** partnerów (wymiana informacji, przydzielanie zadań, podejmowanie decyzji, modyfikowanie planów, dyskutowanie o rezultatach itp.) – decyzje na drodze porozumienia i protokołowane.

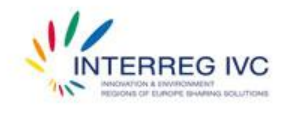

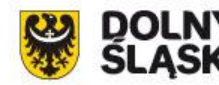

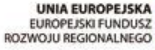

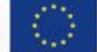

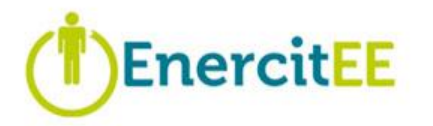

## **ZASADY INTERREG IVC**

Realizacja podprojektów musi odbywać się zgodnie z obowiązującymi w programie INTERREG IVC wymogami dotyczącymi finansów i zarządzania projektami.

Należy zapoznać się również z aktualnym wydaniem Podręcznika Programu INTERREG IV C: [www.interreg4c.eu](http://www.interreg4c.eu/)

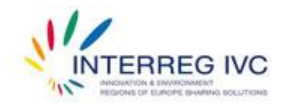

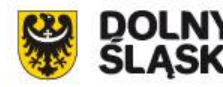

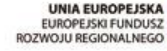

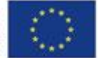

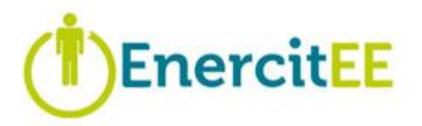

### **KOMPONENTY**

0: Preparation activities

(działania przygotowawcze)

1. Management & Coordination

(Zarządzanie & Koordynacja)

2. Communication & Dissemination

(Komunikacja & Rozpowszechnianie)

#### 3. Exchange of Experience

(Wymiana Doświadczeń)

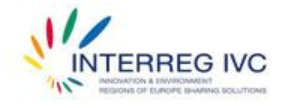

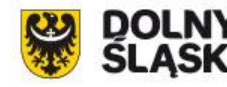

**UNIA EUROPEJSKA** EUROPEJSKI FUNDUSZ<br>ROZWOJU REGIONALNEGO

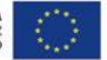

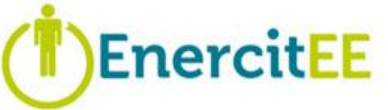

## **KOMPONENT 0: Działania przygotowawcze**

Typowe działania podejmowane w fazie przygotowawczej projektu to:

- opracowywanie tematu projektu i poszukiwanie partnerów,
- spotkania z partnerami projektu,
- wypełnienie formularza aplikacyjnego,
- uczestnictwo w konsultacjach indywidualnych z członkami Biura Koordynacji Miniprogramu (MPCO) i/lub Kierownikami Regionalnymi.

Działania muszą się odbyć, a powiązane koszty muszą zostać poniesione, między **5 listopada 2009 r.** a **datą złożenia wniosku podprojektowego**.

Koszty te muszą zostać poniesione przed zakończeniem pierwszego okresu rozliczeniowego. Kwalifikowalne koszty przygotowawcze ograniczone są **limitem 10.000 euro**.

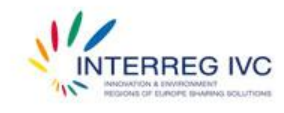

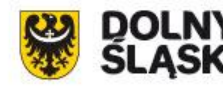

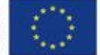

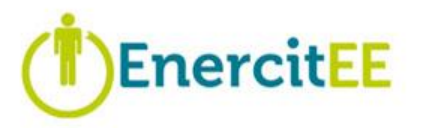

### **KOMPONENT 1: Management & Coordination**

Obsługa spraw administracyjnych, prawnych i finansowych podprojektu.

## **Potencjalne wyniki:**

- podręcznik podprojektu,
- posiedzenia Grupy Roboczej,
- **•** raporty (z postępu realizacji) podprojektu,
- raporty partnera podprojektu.

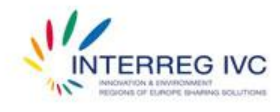

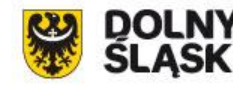

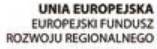

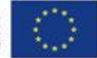

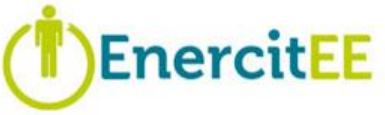

## **KOMPONENT 2: Communication & Dissemination**

Rozpowszechnianie działań i osiągnięć projektu na zewnątrz, wspieranie innych zainteresowanych władz lokalnych i regionalnych.

#### **Potencjalne wyniki:**

- logo,
- ulotki,
- broszury,
- **plakaty**,
- strona internetowa,
- plan komunikacji,
- konferencje i wydarzenia.

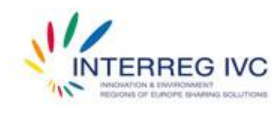

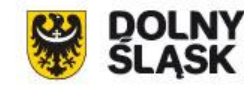

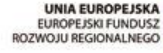

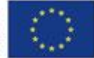

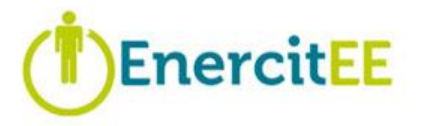

## **KOMPONENT 3: Exchange of Experience**

**Wymiana doświadczeń**, identyfikacja i analiza **dobrych praktyk** oraz **maksymalizacja rezultatów** osiągniętych na poziomie podprojektów.

Wyjście poza projekt EnercitEE i dzielenie się doświadczeniami z innymi władzami regionalnymi i lokalnymi.

#### **Potencjalne wyniki:**

- podręcznik najlepszych praktyk,
- sesje szkoleniowe,
- wizyty studyjne,
- staże.

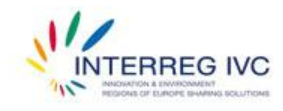

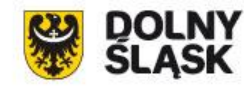

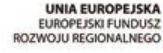

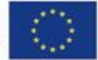

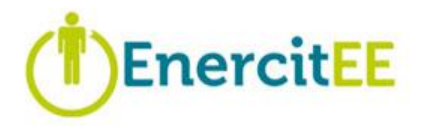

## **LINIE BUDŻETOWE**

Zgodnie z przepisami programu INTERREG IV C budżet każdego podprojektu EnercitEE może składać się z 5 linii budżetowych:

- koszty osobowe,
- **E** koszty administracyjne,
- podróże i zakwaterowanie,
- ekspertyzy zewnętrzne i usługi,
- sprzęt.

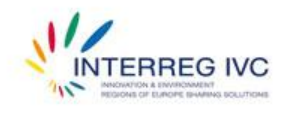

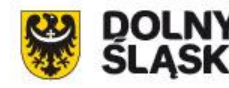

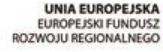

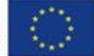

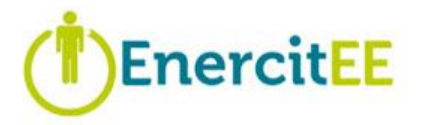

### **Koszty osobowe:**

Pracownicy bezpośrednio zatrudnieni i opłacani przez Partnera Podprojektu.

UWAGA: osoby zatrudnione na umowę zlecenie należy umieścić w linii "Ekspertyzy zewnętrzne i usługi".

Koszty personelu powinny zostać potwierdzone odpowiednimi dokumentami:

*umowa o pracę, paski wypłat, dowody zapłaty,*  podstawy wyliczeń określających przepracowany *czas/stawkę godzinową, karty czasu pracy*

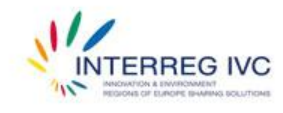

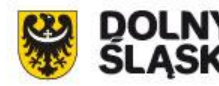

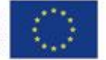

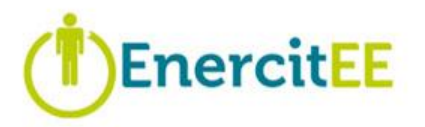

## **Koszty administracyjne:**

- materiały biurowe;
- kserokopie;
- **Koszty korespondencji;**
- telefon, faks i Internet;
- · ogrzewanie, elektryczność;
- meble biurowe, utrzymanie;
- wynajem biura;
- inne wydatki administracyjne.

**Duża komplikacja (wyliczenia, duży nakład pracy).** Zaleca się wyłączenie z wyliczeń tego rodzaju kosztów, aby uniknąd problemów w przyszłości. **Do 25 % kosztów personelu.**

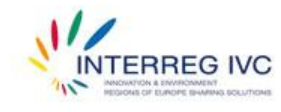

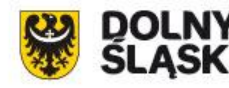

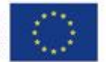

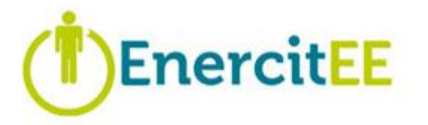

## **Podróże i zakwaterowanie:**

Koszty udziału pracowników Partnerów Podprojektu w:

- spotkaniach,
- seminariach,
- **EXP** konferencjach odbywających się na terytorium UE.

Wyjazdy muszą być uzasadnione działaniami programu. Wnioski o zwrot kosztów podróży, dowody odbycia podróży (np. karty pokładowe, bilety na pociąg).

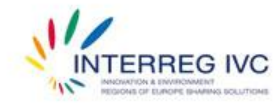

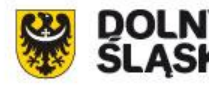

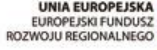

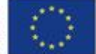

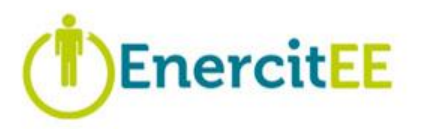

## **Zewnętrzne ekspertyzy i usługi:**

- zewnętrzna koordynacja projektu lub zarządzanie finansami;
- zewnętrzna niezależna kontrola finansowa (zgodnie z wymogami kontroli określonymi dla danego kraju);
- **P** projektowanie stron internetowych i hosting;
- tworzenie, projektowanie, drukowanie materiałów promocyjnych, takich jak biuletyny (*newsletters)*;
- zewnętrzna organizacja określonych wydarzeń;
- $\blacksquare$  wynajem pomieszczeń i catering określonych spotkań, tłumaczenia (ustne lub pisemne) określonych dokumentów lub spotkań;
- badania i ankiety dotyczące konkretnych zagadnień.

Zaleca się, aby środki przeznaczone na "ekspertyzy zewnętrzne i usługi" **nie przekraczały 50% całkowitego budżetu.** Należy przestrzegad **przepisów dotyczących zamówieo publicznych!**

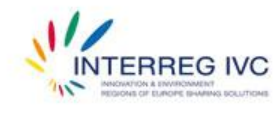

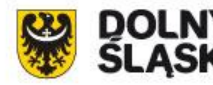

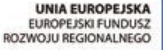

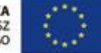

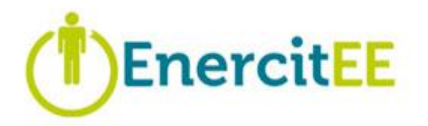

### **Sprzęt:**

Zakup sprzętu niezbędnego do pomyślnej realizacji projektu, np.:

- drukarka,
- **E** komputer,
- **projektor.**

Zakupów tych należy dokonywać zgodnie z zasadami zamówień publicznych.

Zaleca się, żeby koszty te **nie przekraczały 5% wszystkich kosztów.**

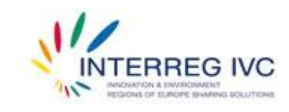

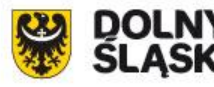

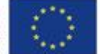

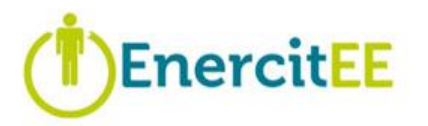

### **Księgowanie wydatków**

Jasny system identyfikacji wydatków np. poprzez:

- otwarcie konkretnego rachunku bankowego na płatności dokonywane w ramach projektu i/lub;
- wprowadzenie określonych dla danego projektu kodów księgowania kosztów umożliwiających rejestrowanie kosztów projektu w systemie księgowym według linii budżetowej, komponentu i daty płatności/okresu rozliczeniowego i/lub;
- rejestrowanie kosztów na listach wydatków według linii budżetowej, komponentu i okresu rozliczeniowego i/lub;
- notowania alokacji (nazwa projektu, linia budżetowa i komponent) na fakturach.

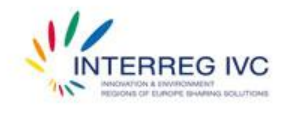

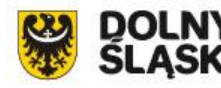

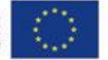

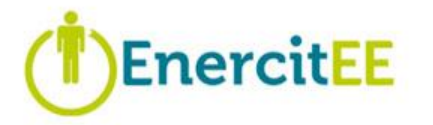

## **SPRAWOZDAWCZOŚĆ I KONTROLE**

Dla każdego okresu sześciomiesięcznego opracowywane są następujące raporty :

- (Wiodący) Partner Podprojektu → **Raport Partnera Podprojektu**,
- Partner Regionalny → **Raport Regionalny**,
- Koordynator → **Raport z Postępu Realizacji Projektu**.

**Raport z Postępu Realizacji Projektu EnercitEE** (*Progress Report*) - na jego podstawie wszystkie płatności EnercitEE.

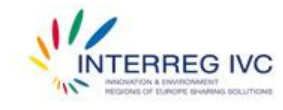

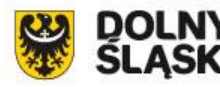

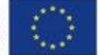

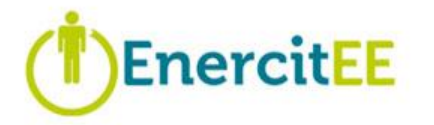

## SPRAWOZDAWCZOŚĆ FINANSOWA

Jako że wszelkie raporty finansowe przekazywane do JTS Partner Wiodący musi sporządzać w euro, waluta ta jest obowiązująca dla wszelkich raportów, w tym również Raportów Partnerów Podprojektów.

Wszystkie raporty składane Partnerowi Wiodącemu (w tym również potwierdzenia kontroli partnerów) muszą być sporządzone wyłącznie w języku angielskim.

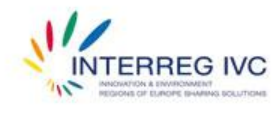

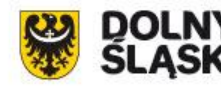

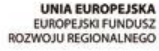

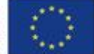

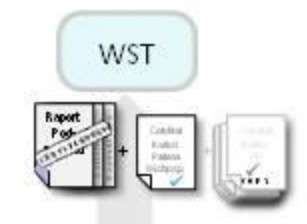

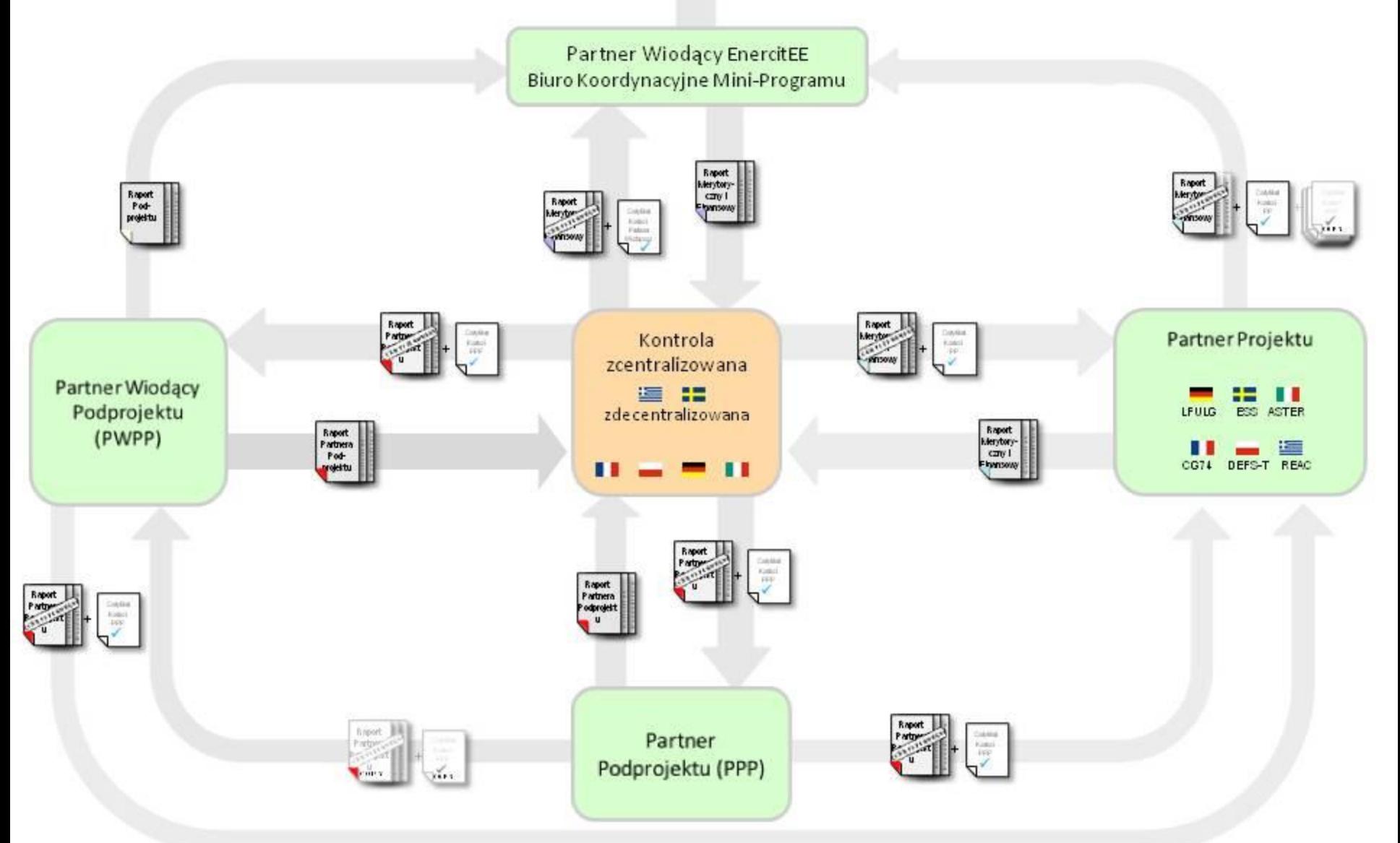

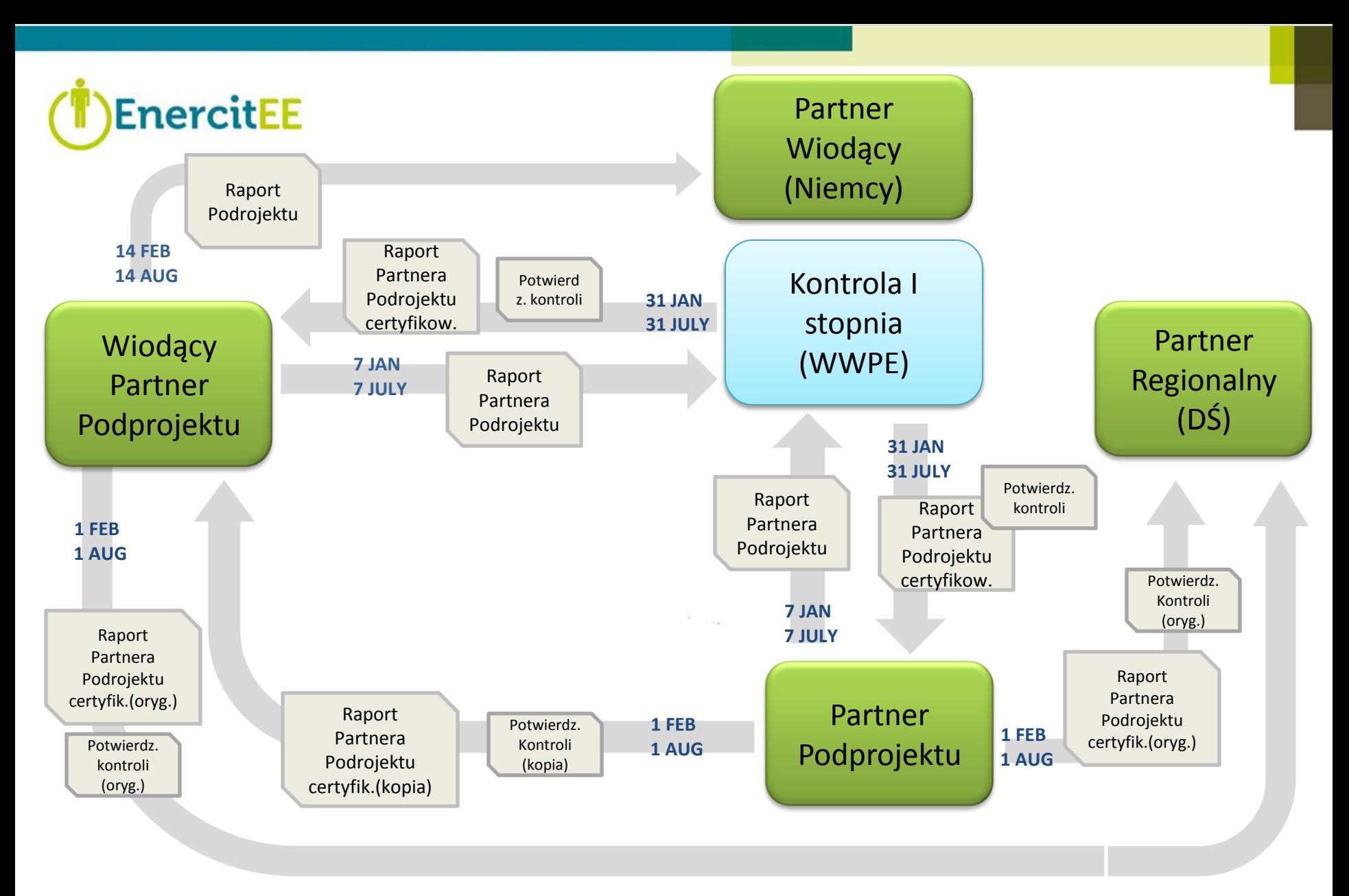

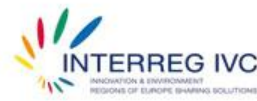

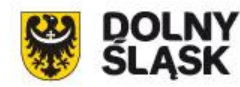

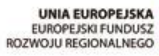

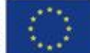

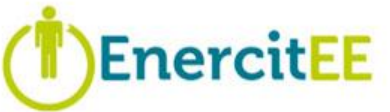

## **Instytucja kontroli I stopnia Władza Wdrażająca Programy Europejskie**

**<http://www.wwpe.gov.pl/>**

Zadaniem kontrolera jest sprawdzenie, czy wydatki zgłoszone w odpowiednich raportach spełniają następujące warunki:

- koszty są kwalifikowalne;
- przestrzegano warunków programu, zatwierdzonego formularza aplikacyjnego (podprojektu) i (regionalnej) Umowy o Dofinansowanie;
- faktury i płatności zostały poprawnie zarejestrowane i odpowiednio udokumentowane;
- powiązane działania, zlecone dostawy i usługi są realizowane lub zostały zrealizowane;
- przestrzegano reguł wspólnotowych, zwłaszcza dotyczących działań informacyjnych i promocyjnych, zamówień publicznych, równości szans i ochrony środowiska.

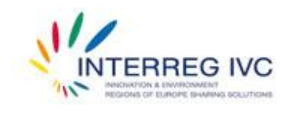

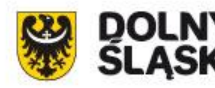

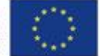

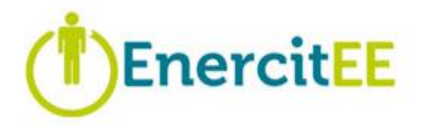

## **Koszty niekwalifikowalne**

Podatek VAT: Podatek VAT podlegający jakiemukolwiek zwrotowi nie może zostać uznany za kwalifikowalny, nawet jeśli w rzeczywistości nie zostanie odzyskany przez partnera.

Opłaty finansowe: odsetki od zadłużenia, grzywny, kary finansowe, ujemne różnice kursowe.

Wkłady niefinansowe: np. nieodpłatna praca w ramach wolontariatu.

Wszelkie dochody generowane przez projekt. Koszty objęte częściowym dofinansowaniem ze źródła krajowego lub regionalnego mogą zostać uznane za kwalifikowalne tylko, jeśli dane dofinansowanie krajowe lub regionalne nie przekracza krajowego udziału we współfinansowaniu dla tego wydatku.

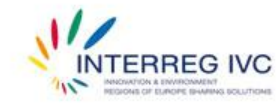

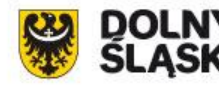

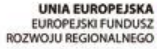

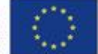

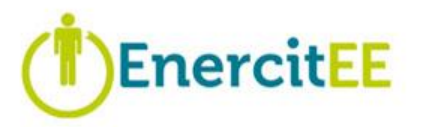

### **WĘDRÓWKA RAPORTU I PIENIĄDZA**

- 1. Partner Podprojektu opłaca działania z własnego budżetu.
- 2. Kontroler potwierdza jego koszty i działania w Raporcie Partnera Podprojektu.
- 3. Potwierdzony Raport przesyła Partnerowi Regionalnemu (UMWD).
- 4. Na jego podstawie Partner Regionalny (UMWD) przesyła Raport Regionalny do kontrolera I stopnia.
- 5. Potwierdzony Raport Regionalny (UMWD) przesyła Partnerowi Wiodącemu EnercitEE.
- 6. Partner Wiodący EnercitEE tworzy Raport dla całego Projektu, który potwierdza kontroler.
- 7. Instytucja Certyfikujaca przekazuje płatność Partnerowi Wiodącemu EnercitEE.
- 8. Partner Wiodący EnercitEE przekazuje płatność Partnerom Regionalnym (UMWD).
- 9. Partner Regionalny (UMWD) przekazuje płatność Partnerom Podprojektu.

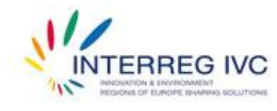

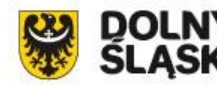

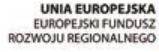

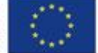

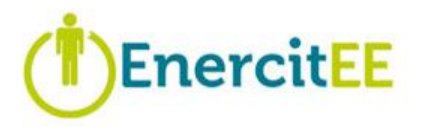

## **RADY DLA UDANEJ APLIKACJI I**

- Regularnie sprawdzad **aktualizacje** i **nowości** na stronie [www.enercitee.eu](http://www.enercitee.eu/)
- Wziąd pod uwagę **założenia INTERREG IVC** (opracowanie strategii, wymiana doświadczeń, próba środkó) i **priorytety EnercitEE**
- **Wymiana doświadczeń musi zostać zapewniona poprzez 2-3 spotkania** wszystkich partnerów podprojektu
- **EXPR** Sprawdzić swoją **kwalifikowalność**
- Zapewnid **dobrą komunikację** ze swoimi partnerami (szczególnie Partnerem Wiodącym Podprojektu)
- Sprawdzid idee i propozycje w **bazie poszukiwania partnerów** na stronie EnercitEE – może ktoś ma podobny pomysł?

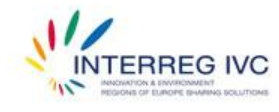

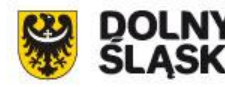

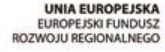

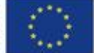

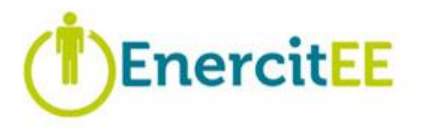

## **RADY DLA UDANEJ APLIKACJI II**

Ograniczenia budżetu: 30 000 – 60 000 € dla partnera z Dolnego Śląska.

"Rozbić" budżet na działania w ramach 5 linii budżetowych:

- Personel
- Administracja
- **Podróże & Zakwaterowanie**
- **Eksperci zewnętrzni i usługi max 50% całego budżetu**
- Sprzęt max 5% całego budżetu
- Koszty przygotowawcze do 10 000  $\epsilon$

W razie problemów/pytań kontaktować się z Kierownikiem Regionalnym i Biurem Koordynacji Miniprogramu.

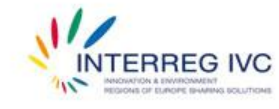

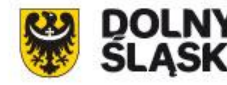

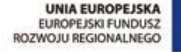

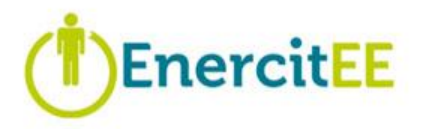

## **GDZIE SZUKAĆ INFORMACJI?**

- √ oficjalna strona projektu EnercitEE: [www.enercitee.eu](http://www.enercitee.eu/)
- √ oficjalna strona INTERREG IVC: [www.interreg4c.eu](http://www.interreg4c.eu/)
- √ strona WWPE (kontrolera I stopnia): [www.wwpe.gov.pl](http://www.wwpe.gov.pl/)
- $\checkmark$  informacje po polsku: [www.umwd.dolnyslask.pl/ewt](http://www.umwd.dolnyslask.pl/ewt) (zakładka Projekty Własne)

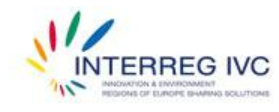

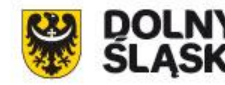

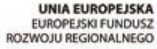

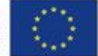

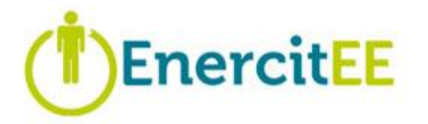

## **DANE KONTAKTOWE**

Arkadiusz Suliga, tel. 71 770 41 68, e-mail: [arkadiusz.suliga@dolnyslask.pl](mailto:arkadiusz.suliga@dolnyslask.pl)

Ludmiła Bieda, tel. 71 770 41 69, e-mail: [ludmila.bieda@dolnyslask.pl](mailto:ludmila.bieda@dolnyslask.pl)

Urząd Marszałkowski Województwa Dolnośląskiego Departament Europejskiego Funduszu Społecznego i Rozwoju Obszarów Wiejskich Wydział Europejskiej Współpracy Terytorialnej ul. Ostrowskiego 7; 53-238 Wrocław [www.umwd.dolnyslask.pl/ewt](http://www.umwd.dolnyslask.pl/ewt)

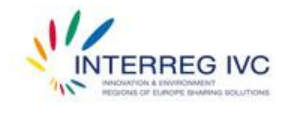

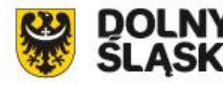

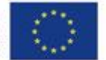